# POWER BI ADVANCED VISUALIZATION AND AI

Course ID : POWER-BI-ADV

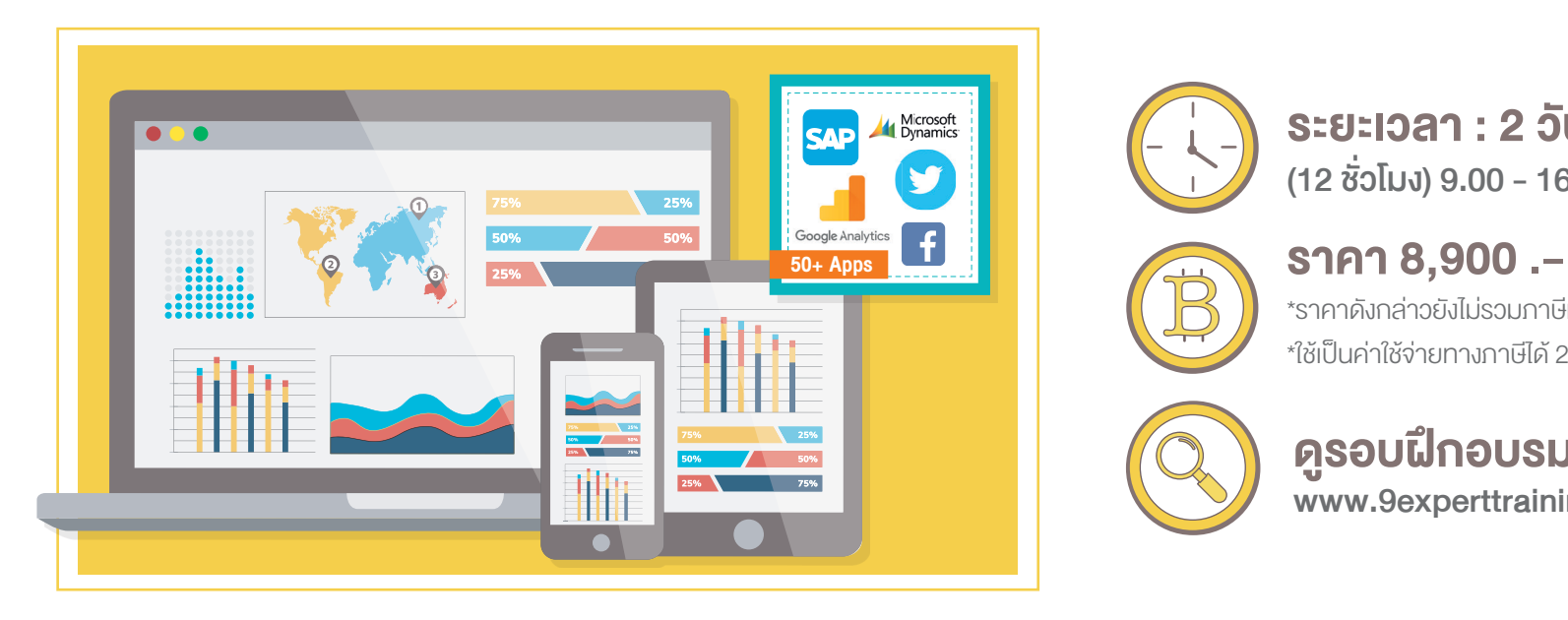

#### หมวดหมู่ : Power BI

#### อบรมการสร้างรายงานด้วย Visualization ต่าง ๆ และเรียนรู้การใช้เครื่องมือ AI

Power BI เป็นเทคโนโลยีที่เราสามารถนำ ข้อมูลมานำ เสนอด้วยรูปแบบของ Visualization ในรูปแบบต่าง ๆ ให้น่าสนใจได้ การดู Trend และการคาดการณ์ (Forecast) พร้อม การวิเคราะห์ในระดับสูง พร้อมการทำ งานร่วมกับ Power Apps และ Power Automate เพื่อทำ Automation ผ่าน Power BI Report อีกทั้งยังสามารถทำ งานด้าน Artificial Intelligence (AI) เพื่อประมวลผลข้อมูลจำ นวนมาก ๆ เพื่อให้เราเห็นมุมมองต่าง ๆ ได้ดียิ่งขึ้น

#### วัตถุประสงค์

- 1. ผู้อบรมสามารถสร้างรายงานด้วย Visualization ต่าง ๆ ได้อย่างมี ประสิทธิภาพ
- 2. ผู้อบรมสามารถสร้างรายงานที่มีความหลากหลาย และ Dynamic มากยิ่งขึ้น
- 3. ผู้อบรมสามารถใช้เครื่องมือเพื่อคาดการณ์ และเครื่องมือด้าน AI ได้

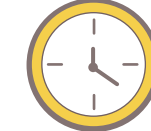

# ระยะเวลา : 2 วัน (12 ชั่วโมง) 9.00 - 16.00 น.

\*ราคาดังกล่าวยังไม่รวมภาษีมูลค่าเพิ่ม \*ใช้เป็นค่าใช้จ่ายทางภาษีได้ 200%

เพื่อเข้าสู่หน้าเว็บไซต์

### ดูรอบฝึกอบรม <www.9experttraining.com>

## หลักสูตรนี้เหมาะสำ หรับ

- 1. CDO (Chief Data Officer)
- 2. Business Analyst
- 3. Data Analyst
- 4. Director / Manager

### พื้นฐานของผู้เข้าอบรม

- 1. มีพื้นฐานการทำงานกับระบบปฏิบัติการ Windows และใช้งาน อินเตอร์เน็ต
- 2. มีมุมมองในการทำงานกับข้อมูลเพื่อสรุปผลในด้านต่าง ๆ
- 3. มีพื้นฐานการทำงาน กับ Power BI ในการนำเข้าข้อมูล การสร้าง Visualization มาบ้าง
- 4. มีพื้นฐานการใช้งาน PivotTable และเคยสร้าง กราฟ ด้วย Microsoft Excel

#### ความต้องการของระบบ

- 1. ระบบปฏิบัติการ Windows 11 / Windows 10
- 2. โปรแกรม Microsoft Power BI Desktop (ดาวน์โหลดฟรี)
- 3. Smart Device ได้ทั้ง iOS และ Android (สำ หรับติดตั้ง Power BI Mobile)

#### หัวข้อการอบรม

#### วันที่ 1 – เช้า ช่วงที่ 1 9:00 น.-12:00 น.

#### บทที่ 1 พื้นฐานของงานนำ เสนอด้วย Visualization

ปูพื้นฐาน ภาพรวมของ Power BI และหลักการนำ เสนอที่ดี และการเลือกใช้ Visualization ให้เหมาะสมกับงาน

- ภาพรวมของ Power BI และ Microsoft Power Platform
- หลักการออกแบบที่ดี
- $\cdot$  กฎ 10 วินาที
- การเลือก Visualization ให้เหมาะสมกับงาน
- แนะนำ ข้อมูลตัวอย่างในหลักสูตรนี้

### บทที่ 2 Visualization ที่น่าสนใจ และการประยุกต์ใช้งาน

เน้นการนำ ไปใช้งาน การปรับแต่ง ให้น่าสนใจ เพื่อนำ เสนอรูปแบบให้น่าสนใจ และตอบโจทย์

- Card, Table, Multirow Card, KPI
- Column Chart, Bar Chart, Stack Column, Stack Bar
- Line Chart, Column and Line Chart
- การทำงานกับ Conditional Formatting และการประยุกต์ใช้งาน
- Ribbon Chart
- Water Fall
- Scatter chart พร้อมการดูความเปลี่ยนแปลงตามช่วงเวลา
- Gauge

#### บทที่ 3 การกำ หนดค่าให้กับ Visualization

เรียนรู้ การกำ หนดค่า และ คุณสมบัติที่สำ คัญต่อการวิเคราะห์ข้อมูลพร้อม กรณีศึกษาที่จะทำ ให้เข้าใจมากยิ่งขึ้น

• การทำ Data Hierarchy เพื่อสามารถ Drill Up, Drill Down ตาม ต้องการ

- การกำหนด Data Categorize เพื่อจัดกล่มข้อมูล
- การกำหนดให้แสดงเส้น Target ค่าสูงสุด ค่าต่ำสุด ค่าเฉลี่ย
- การกำหนด Tool Tips
- การแสดงข้อมูลประเภทรูปภาพข้อมูล ในรายงาน
- Automatic page refresh สำหรับ Analysis Services และ Power BI datasets
- การกำหนดค่า Edit Interaction เพื่อให้ Visualization ทำงาน สอดประสานกันในรูปแบบที่ต้องการ
- Workshop

#### บทที่ 4 การกำ หนดรูปแบบตามเงื่อนไข (Conditional Formatting)

Power BI มีความสามารถในการกำ หนดค่าสีให้มีความหมาย พร้อมกำ หนด Icon โดยเราจะเรียนรู้รูปแบบการกำ หนดค่า พร้อมตัวอย่างการใช้งานกัน

- การกำหนดค่า Conditional Formatting ให้กับกราฟ เช่น การใส่สี ให้กราฟตามข้อมูล หรือ Measure ที่สนใจ
- การกำหนด Icon Set, Background color, Font color ให้กับข้อมูล
- กรณีศึกษา : การกำหนด Icon สี แดง เหลือง เงี่ยว ให้กับสินค้าที่มี Return Rate ที่มีค่าสูงไปยังค่าต่ำ

#### บทที่ 5 การทำ งานกับ Map โดยจะมี Dataset แผนที่ให้

ในส่วนนี้จะมาเรียนรู้การทำ งานกับ Location ด้วย Map โดยเราจะมี Dataset สำ หรับแผนที่ เพื่อสามารถนำ ไปใช้งานได้ทั้งภาษาอังกฤษ และ ภาษาไทย เพื่อนำ ไปใช้งานได้ในธุรกิจ

- Map และการกำหนดค่า Properties ที่สำคัญ
- Filled Map
- ArcGIS Map
- การกำหนด Data Categorization ที่เหมาะสมสำหรับแผนที่
- แจก รายชื่อของจังหวัดและอำ เภอของประเทศไทย ที่มีรายชื่อของ จังหวัด อำ เภอ ตำ บล ทั้งภาษาไทยและภาษาอังกฤษ พร้อมนำ ไปใช้งานได้จริง
- Workshop

#### บทที่ 6 การ Filter ต่าง ๆ ใน Power BI

- การใช้ Slicer และการกำ หนดว่าจะให้ Filter ใน Visual ใด
- This Visual
- This Page
- All Pages
- Drill Through เพื่อการส่งค่าข้าม Page ให้รายงานมีความยืดหยุ่นสูง
- การกรองแบบ Top N, ค่าเกิน หรือ ต่ำกว่า ที่กำหนด
- กรณีศึกษา : การแสดงรายการสินค้า Top 10 Best Seller และ Bottom 10 Worst Seller
- กรณีศึกษา : การสร้าง Report เพื่อสามารถทำการลิงก์จากหน้า Over view โดยส่งค่ามายังหน้า Products เพื่อดูรายละเอียดเฉพาะรายการ สินค้านั้น ๆ โดยเฉพาะ

#### บทที่ 7 การสร้าง Bookmarks พร้อมกำ หนด Button

 Bookmarks เป็นเครื่องมือที่ดีที่จะจดจำ State ของ Report ซึ่งรวมถึงการ Filter หรือ Slicer ทำ ให้เราสามารถทำ การลิงก์เพื่อเรียกใช้งานได้

- พื้นฐานของ Page, Bookmarks, Button
- รู้จักกับ Bookmarks
- การกำหนด Button เพื่อกำหนด Action ไปยัง Page, Bookmark หรือ URL ที่ต้องการ
- Workshop

#### บทที่ 8 Advanced Analytics

ในส่วนนี้จะแนะนำ เครื่องมือต่าง ๆ ที่จะช่วยอธิบายข้อมูล แนวโน้ม การคาด การณ์ต่าง ๆ พร้อมกับความไม่ปกติที่เกิดขึ้น

- การสร้าง Trend Line
- การสร้างเส้นค่าเฉลี่ย ค่าสูงสุด ค่าต่ำ สุด Percentile
- การเปรียบเทียบ Target vs Actual
- การคาดการณ์ (Forecasting)
- การดูค่าความไม่ปกติ (Anomaly Detection)
- Workshop

#### บทที่ 9 Artificial Intelligence (AI)

- Artificial Intelligence (AI) คืออะไร
- AI visual: Q & A เป็น Visualization เพื่อสามารถสร้างการถามตอบ โดยใช้ภาษา Natural Language Queries ทำ ให้เราสามารถเข้าถึง ผลลัพธ์ได้ด้วย Q&A
- AI visual: Key Influencers โดยนำเอา AI มาดูปัจจัยที่มีอิทธิพลต่อการ ผลลัพธ์ที่เราสนใจว่ามีปัจจัยใดทำ ให้ส่งผลเป็นเช่นนั้น
- AI visual: Decomposition Tree สำหรับการหา Root Cause ของ ข้อมูลพร้อมดูปัจจัยที่มีผลต่อ Root Cause นั้น ๆ
- Workshop

#### บทที่ 10 Visualization ที่น่าสนใจ ใน Market Place

- การติดตั้ง Visualization
- Visualization ต่าง ๆ ที่น่าสนใจในปัจจุบัน

#### บทที่ 11 Power BI การทำ งานร่วมกับ Power Apps

สามารถนำ App มาแสดงผลและใช้งานในหน้า Power BI Report ได้อีกด้วย

- รู้จักกับ Power Apps
- Power Apps Visual
- กรณีศึกษาการสร้าง Apps โดยสามารถนำเข้าข้อมูล Power Apps ผ่าน Power BI Report

### วันที่ 2 – บ่าย ช่วงที่ 2 13:00 น.-16:00 น.

#### บทที่ 12 Power BI การทำ งานร่วมกับ Power Automate

Power Automate ใช้สำหรับสร้าง Workflow เป็นงาน RPA เพื่อควบคมสั่งการ Service ต่าง ๆ ได้มากมาย เช่น Email, Excel, SharePoint, OneDrive หรือ Power BI เอง เราสามารถสร้าง Button เพื่อเรียกใช้งาน Power Automate ได้ จาก Power BI Report

- รู้จักกับ Power Automate และ RPA (Robotic Process Automation)
- การติดตั้ง Power Automate Visual
- กรณีศึกษา การสร้าง Power Automate Button เพื่อการสั่งให้ Power BI Refresh อัตโนมัติ โดยผู้ใช้สามารถคลิกได้ทันที และสามารถ Export ข้อมูล พร้อมส่ง Email ให้เราอัตโนมัติได้

#### บทที่ 13 Power BI Mobile Report

Power BI สามารถสร้างการนำ เสนอผ่าน Mobile เพื่อแสดงผลในแนวตั้ง ทำ ให้ การแสดงผลชัดเจน ตัวใหญ่ขึ้น ชัดเจนขึ้น พร้อมใช้งานได้เหมือนกับ Power BI บนเครื่องเลยทีเดียว

- การออกแบบและการสร้าง Mobile Report
- การใช้งาน เปิดรายงานผ่าน App : Power BI Mobile
- การเลื่อนหน้า, Drill Up, Drill Down, Drill Through

#### บทที่ 14 การส่งค่า Parameter เข้า Power BI Report

- การส่งค่า Parameter ผ่าน Visualization
- What IF Parameter
- Workshop

#### บทที่ 15 Performance Analyzer

เครื่องมือในการตรวจสอบติดตามเรื่องของ Performance ของ Report เพื่อตรวจสอบว่ารายงานมีส่วนใดที่ช้าหรือไม่

- การใช้งาน Performance Analyzer
- การตรวจสอบเชิงประสิทธิภาพของรายงาน
- การอ่านค่า พร้อมแนวทางการเพิ่มประสิทธิภาพให้รายงาน

### บทที่ 16 Share and Security

เมื่อนำ Power BI Report ขึ้น Power BI Service (Cloud) แล้ว เราสามารถ กำ หนดค่าการเข้าถึง และการแชร์ Report และ Dashboard ได้ อีกทั้งยังกำ หนด สิทธิ์ในการใช้งาน Dataset ได้อีกด้วย

- การแชร์ Report (Report Sharing)
- การป้องกันการเข้าถึงข้อมูลตามสิทธิ์ที่สามารถเข้าถึงได้
- $\bullet~$  Row-Level Security เพื่อการเข้าถึงเฉพาะเงื่อนไขที่กำหนด

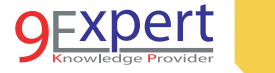

- การกำหนด DAX Filter
- กรณีศึกษา การกำหนดค่าความปลอดภัยให้กับ Sales ให้ดูเฉพาะ ประเทศที่ Sales อยู่ไม่สามารถดูข้ามประเทศได้ ทำ ให้ใช้ Report เดียวกัน แต่ผู้เปิดจะเห็นข้อมูลไม่เหมือนกัน

# หลักสูตรที่เกี่ยวข้อง

- [Power BI Desktop for Business Analytics](https://www.9experttraining.com/power-bi-desktop-business-analytics-training-course)
- [Data Analysis Expression \(DAX\) for Power BI](https://www.9experttraining.com/power-bi-data-analysis-expression-dax-training-course)
- [Power BI Advanced Power Query](https://www.9experttraining.com/power-bi-advanced-power-query-training-course)
- [Data Model for Power BI](https://www.9experttraining.com/power-bi-data-model-training-course)
- [Microsoft SQL Server Business Intelligence](https://www.9experttraining.com/sql-server-business-intelligence-training-course)
- [Microsoft Excel Power BI](https://www.9experttraining.com/excel-power-bi-training-course)
- [Microsoft Excel](https://www.9experttraining.com/excel-advanced-pivot-table-and-pivot-chart-training-course) Advanced PivotTable and PivotChart

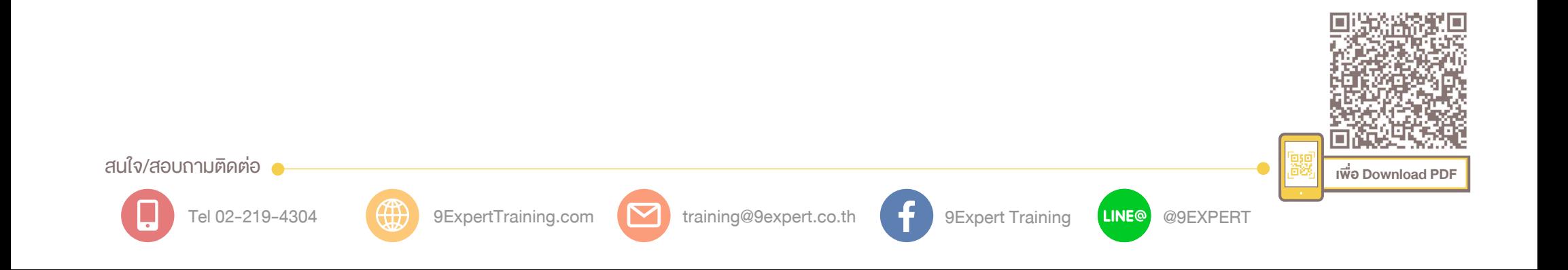